## CalHFA MAS User Guide: Closing Document Wizard

# How do I fill out my closing documents online?

- Once you have logged into MAS, select Closing Document Wizard from the Documents tab.
- 2. Enter CalHFA First Loan ID and select **Search**.
  - You must enter the loan number for the first loan. You will not be able to access the wizard with subordinate loan IDs.
- 3. Closing Document Wizard landing page will populate information retrieved from CalHFA Notice of Commitment. Additional information will be required to complete all of the closing documents.

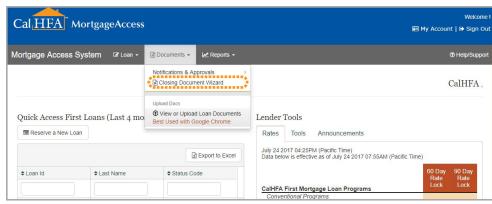

Main MAS menu

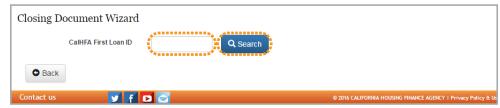

Enter CalHFA First Loan ID and select "Search"

#### **HELPFUL TIPS FOR THE CLOSING DOCUMENT WIZARD:**

- It is very important to verify all data on all of the documents.
- Closing Document Wizard will retain previously saved data. You can return to the wizard and make corrections as needed. Be sure to save.
- When making edits/corrections, remember to re-save and re-review documents to verify Print Documents are updated.
- Roll the mouse over the question mark icon for additional help.
- This site works best with the Chrome browser. All other browsers may encounter problems. To download Chrome, please visit www.google.com/chrome

 The Document Date will automatically default to the current date but you can change it if needed.

#### 5. Loan Details:

- CalHFA Loan ID will be populated on the DOTs.
- Loan Product name
- Loan Amount: If you need to change an amount please email ComplianceEscalations@ CalHFA.ca.gov.
- Lender Loan Number

   (optional): number entered
   will be populated on the
   DOTs.
- MERS MIN (required): all DOTs generated from the closing document wizard are MERS DOTs.
- Rate will be populated on the DOTs and Note where applicable. (Rate only applies to MyHome.)
- **6. Property:** data must match the prelim title report address supplement.
  - TIP Be sure to check the box "I will attach to printed file" if you are attaching the legal description.
- **7. Borrower:** name can be updated as needed. CalHFA does not require vesting on the subordinate loans.

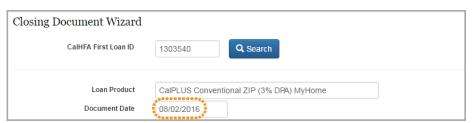

Closing Document Wizard showing default Document Date

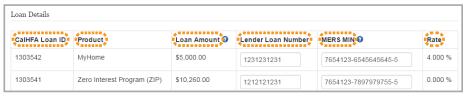

Example of Loan Details with two subordinates. Entries will be used to populate for the DOT, Promissory Note and Allonge for all subordinates

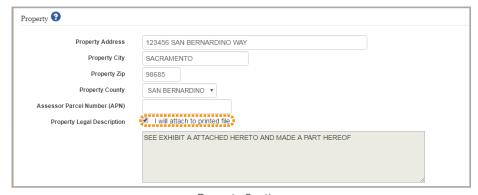

**Property Section** 

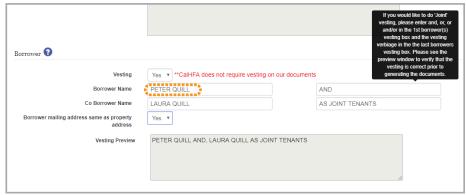

Borrower Section

- **8. Trustee:** complete all fields (contact your corporate office or legal dept. for trustee name).
- 9. You will be required to enter the **Originating Lender** information.
  - Be sure to check the box "I understand any material changes to loan data may be subject to re-approval by CalHFA" before you **Save** your information.

If you fail to complete a required field, the system will alert you.

- 10. Once all required fields are completed press the Save button and the Print Documents will appear.
- 11. Select the Print Document you would like to generate.
- 12. Verify all data on all of the documents.

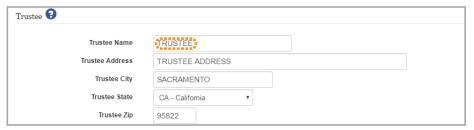

Trustee Section

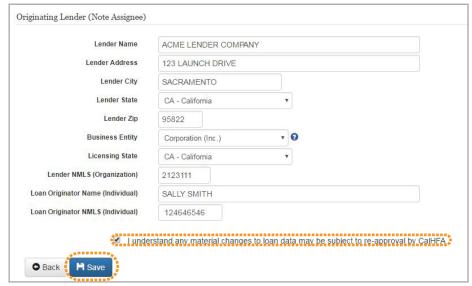

Originating Lender Section showing check box

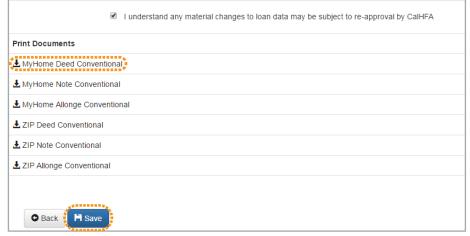

Print Documents section showing generated documents

RECORDING REQUESTED BY AND WHEN RECORDED RETURN TO:

California Housing Finance Agency Single Family Lending Division Subordinate Loan Processing Unit 500 Capitol Mall Suite 400 MS 920 Sacramento, CA 95814 For Recorder's Use Only

#### SUBORDINATE DEED OF TRUST

## NOTICE TO BORROWER THIS DEED OF TRUST CONTAINS PROVISIONS RESTRICTING ASSUMPTIONS

Loan ID: MyHome - <u>1365117</u> MIN: <u>1009999-1365117455-4</u>

#### DEFINITIONS

Words used in multiple sections of this document are defined below and other words are defined under the caption TRANSFER OF RIGHTS IN THE PROPERTY and in Sections 11 and 14. Certain rules regarding the usage of words used in this document are also provided in Section 12.

#### **Parties**

- (A) "Borrower" is BORROWER ONE A MARRIED WOMAN AS HER SOLE AND SEPARATE PROPERTY, BORROWER TWO A MARRIED MAN AS HIS SOLE AND SEPARATE PROPERTY, currently residing at 3300 F ST. SACRAMENTO, CA. 95819.

  Borrower is the trustor under this Security Instrument.
- (B) "Lender" is XYZ MORTGAGE CORP. Lender is a National Association organized and existing under the laws of California. Lender's address is 789 LENDER ADDRESS, SACRAMENTO. CA, 95823. The term "Lender" includes any successors and assigns of Lender.
- (C) "Trustee" is <u>TRUSTEES R US.</u> Trustee's address is <u>123 LENDER ADDRESS, SACRAMENTO.</u> <u>CA, 95823</u>. The term "Trustee" includes any substitute/successor Trustee.

#### **Documents**

- (D) "Note" means the promissory note dated <a href="O2/04/2022">02/04/2022</a> and signed by each Borrower who is legally obligated for the debt under that promissory note. The Note evidences the legal obligation of each Borrower who signed the Note to pay Lender <a href="Two Thousand Five Hundred">Two Thousand Five Hundred</a> Dollars (U.S. \$ 2500.00) plus interest, if any. Each Borrower who signed the Note has promised to pay this debt in full, in accordance with the payment schedule set forth in the Note. If applicable, the debt will be paid in full no later than <a href="04/04/2052">04/04/2052</a>.
- (E) "Riders" means any and all Riders to this Security Instrument that are signed by Borrower. All such Riders are incorporated into and deemed to be a part of this Security Instrument.
- (F) "Security Instrument" means this document, which is dated <u>02/04/2022</u> together with all Riders to

Part 1

#### TRANSFER OF RIGHTS IN THE PROPERTY

The beneficiary of this Security Instrument is MERS (solely as nominee for Lender and Lender's successors and assigns) and the successors and assigns of MERS. This Security Instrument secures to Lender (i) the repayment of the Loan, and all renewals, extensions, and modifications of the Note, and (ii) the performance of Borrower's covenants and agreements under this Security Instrument and the Note. For this purpose, Borrower irrevocably grants and conveys to Trustee, in trust, with power of sale, the following described property located in the

County of SACRAMENTO of the State of California: APN 100.00086851

### Populated Deed of Trust Examples (cont.)

LEGAL DESCRIPTION HERE...LEGAL DESCRIPTION HERE...LEGAL DESCRIPTION HER

which currently has the address of : 123456 MAIN ST Street

SACRAMENTO, California City Zip Code ("Property Address");

Part 3

BY SIGNING BELOW, Borrower accepts and agrees to the terms and covenants contained in this Security Instrument and in any Rider signed by Borrower and recorded with it

BORROWER ONE AS ATTORNEY-IN-FACT

BORROWER TWO AS ATTORNEY-IN-FACT

#### TIL and NMLSR ID

LOAN ORIGINATOR ORGANIZATION: XYZ MORTGAGE CORP NMLSR ID#: 582165 INDIVIDUAL LOAN ORIGINATOR NAME: JERRY LOAN-OFFICER NMLSR ID#: 9165551

Part 4

#### NOTE

#### California Housing Finance Agency Subordinate Loan Program

Loan ID: MyHome - 1365117

February 4, 2022 **SACRAMENTO** California City State Note Date

123456 MAIN ST, SACRAMENTO, CA, 95814

Property Address

#### 1. BORROWER'S PROMISE TO PAY

In return for a loan in the amount of U.S. \$ 2500.00 (the "Principal") that I have received from XYZ MORTGAGE CORP (the "Lender"), I promise to pay the Principal, plus accrued interest, if any, to the order of the Lender. I will make all payments under this Note in U.S. currency in the form of cash, check, money order, or other payment method

I understand that the Lender may transfer this Note. The Lender or anyone who takes this Note by transfer and who is entitled to receive payments under this Note is called the "Note Holder.

#### 2. INTEREST

I will pay simple interest at the rate of One percent (1.0%) per annum.

The interest rate required by this Section 2 is the rate I will pay unless I am in default as described in Section 6(B) of this Note. Upon default, I will pay simple interest on the unpaid principal balance at the rate of Ten percent (10%) per annum or the maximum rate allowed by law, whichever is less, from the date when the Principal was due until I pay the Principal in full.

#### 3. PAYMENTS

#### (A) Time and Place of Payments

This is a deferred payment obligation. I will pay the Principal and any interest on the "Maturity Date," which is the earliest of any of the following dates:

(i) April 4, 2052(ii) the date on which the property (or any interest therein) securing this Note (the "Property") is sold or otherwise transferred:

Part 1

| WITNE           | ESS THE HAND(S) OF THE UNDERSIGNED.                                                                                                    |                                  |  |
|-----------------|----------------------------------------------------------------------------------------------------|----------------------------------|--|
|                 | BORROWER ONE AS ATTORNEY-IN-FACT                                                                                                    | BORROWER TWO AS ATTORNEY-IN-FACT |  |
| TIL and         | d NMLSR ID                                                                                                    |                                  |  |
| NMLSI<br>INDIVI | ORIGINATOR ORGANIZATION: <mark>XYZ MORTGAGE CORP</mark><br>R ID#: <mark>582165</mark><br>IDUAL LOAN ORIGINATOR NAME: <mark>JERRY LOAN-OFFICE</mark><br>R ID#: <mark>9165551</mark> | R                                |  |

| ALLONGE TO NOTE                                                     |                                                                              |  |  |  |
|---------------------------------------------------------------------|------------------------------------------------------------------------------|--|--|--|
| DATE OF NOTE:                                                       | (APRIL 23, 2019)                                                             |  |  |  |
| MORTGAGOR (S):                                                      | (BORROWER MACK)                                                              |  |  |  |
| PROPERTY ADDRESS: (123456 SAN BERNARDINO WAY, SAN DIEGO, CA, 98685) |                                                                              |  |  |  |
| LOAN AMOUNT:                                                        | (\$5,820)                                                                    |  |  |  |
| CalHFA LOAN ID:                                                     | (1362561)                                                                    |  |  |  |
|                                                                     | PAY TO THE ORDER OF<br>CALIFORNIA HOUSING FINANCE AGENCY<br>WITHOUT RECOURSE |  |  |  |
| IN WITNESS WHE                                                      | REOF, the undersigned has executed this Allonge as of                        |  |  |  |
| Lender Name: JAY LL                                                 | <u>C</u> )                                                                   |  |  |  |
| Signature:                                                          |                                                                              |  |  |  |
| Print Name:                                                         |                                                                              |  |  |  |
| Title:                                                              |                                                                              |  |  |  |
|                                                                     |                                                                              |  |  |  |